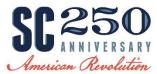

SC American Revolution Sestercentennial Commission Grants on the Discover SC Web Grant Program

## Review information about SC250 Grants on the Commission site

- Visit <u>https://www.southcarolina250.com/</u>
- On the **Home Page**, click on <u>directly</u> on the tab for SC250 Grants to review Application/Project Planning Tips

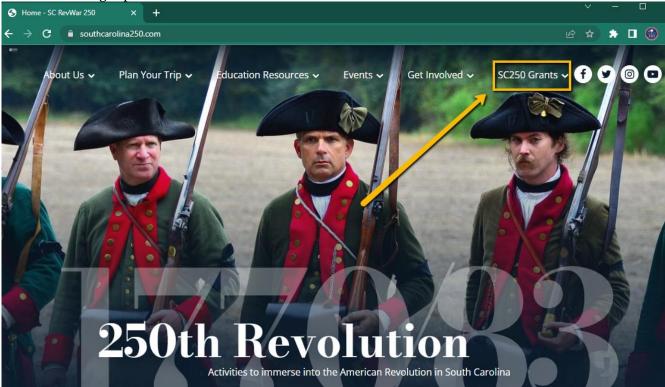

• See an overview of the grant programs on the dropdown page SC250 Grants > 24FY Grant Programs. From that page you can visit specific pages with details of each grant.

## Are you Registered on Discover SC Web Grants?

- If no, follow the 1. Completing your registration on WebGrants instructions found at the bottom of each grant-specific webpage under the heading Helpful Links.
- If yes, proceed to Logging In. Click the button at the bottom of any grant-specific webpage that says **Register on Discover SC WebGrants & Apply** or you can always find the link to WebGrants in the dropdown menu under the SC250 Grants tab.

## Logging into the WebGrants System

- On the Login Page, Click on User ID on the left side of your page under Login
- Enter your User ID | Enter your Password | Click on Button Sign In

| DISC V<br>South Carolina | ER<br><sup>D</sup> Login                                |                                                                                                    |
|--------------------------|---------------------------------------------------------|----------------------------------------------------------------------------------------------------|
|                          | L Enter your user id and password                       | Announcements                                                                                                |
|                          | Password                                                |                                                                                                    |
|                          | Forgot User ID? Forgot Password? Click here to Register |                                                                                                    |
|                          |                                                         | Copyright © 2001-2021 Dulles Technology Partners Inc.<br>Dulles Technology Partners Inc.<br>WebGrants 7.1.12 |

## Notes before you Start your Application:

- Use the WebGrants Menu, not the Browser Menu.
- WebGrants is compatible with many different browsers; please feel free to use the browser of your choice.
- The system does not Auto Save. When you click the save button it will always take you back to the top of the page.
- When you hover over a line and it turns green, you can click anywhere on that green line to select that item.
- Read the instructions on the screen for navigating the system.

## **Creating an Application**

• From the Side Menu: Click on Funding Opportunities

| DIS                                   | C 🏵<br>South Caru | V          | ER                                  | na mus                    |        |                                                       |                                                                      |
|---------------------------------------|-------------------|------------|-------------------------------------|---------------------------|--------|-------------------------------------------------------|----------------------------------------------------------------------|
| Heather Haw<br>User)<br>External User |                   | <b>≜</b> в | lack 🔁 Print 🔻                      | Online Help               |        | 🕞 Log Out                                             |                                                                      |
| Ch Dashboard                          | >                 |            | Currently Posted                    | Funding Opportu           | initie | S                                                     |                                                                      |
| Funding Opp                           | ortunities 🖒      | All cu     | rrently posted opportu              | nities appear below. The  | Appli  | cation Deadline indicates the due date for            | or the application submission. You will be unable to submit          |
| Applications                          | >                 |            |                                     |                           |        |                                                       |                                                                      |
| Grants                                | >                 | ID - S     | Status - Agency                     |                           | *      | Program Area                                          | ▲ Title ▼                                                            |
| 🗠 Reports                             | >                 | 3780       | Posted SC American R<br>Commission  | volution Sestercentennial |        | SC American Revolution Sestercentennial<br>Commission | County 250 Organizing Grants - 24FY                                  |
| A My Profile                          | >                 | 5218       | Posted SC American R<br>Commission  | volution Sestercentennial |        | SC American Revolution Sestercentennial<br>Commission | SC American Revolution Patriot Grants (up to \$15,000) -<br>24FY     |
|                                       |                   |            |                                     |                           |        |                                                       |                                                                      |
|                                       |                   | 5219       | Posted SC American Re<br>Commission | volution Sestercentennial |        | SC American Revolution Sestercentennial<br>Commission | SC American Revolution Major Grants (\$15,001 - \$125,000) -<br>24FY |

- Select the '**Opportunity Title**' for which you are applying by clicking on the title.
  - Please note that the Discover SC Web Grant program is shared with SCPRT Grant Programs. Make sure you are selecting the correct Title (ie SC American Revolution Patriot Grants (up to \$15,000) – 24FY) and the Program Area is listed as SC American Revolution Sestercentennial Commission
- Read the Funding Opportunity **description** to ensure eligibility requirements.
  - For Example: County 250 Organizing Grants can **only be applied for by the official County 250 Committee** for each SC County. Visit the Local County 250 Committee tab under Get Involved on SouthCarolina250.com for more info about becoming the official County Committee.

| DISC<br>South         | Quolina.                                                                                                    |                                                                     | ? Ask a Councilion ?: Capy Existing Application 12 Start New Application |
|-----------------------|----------------------------------------------------------------------------------------------------|---------------------------------------------------------------------|--------------------------------------------------------------------------|
| Tester Role, Grantee  | cto i chining opportunity octaine                                                                                                    |                                                                     |                                                                          |
| 7 Dashboard           | 1459 - County 250 Organizing Grants - 2<br>Funding Opportunity Details                                                                                                    | 2FY                                                                 | 1                                                                        |
| Funding Opportunities | > SC American Revolution Sestercentennial Commission                                                                                                    |                                                                     |                                                                          |
| Applications          | Final Application Deadline: May 13, 2022 3:00 PM                                                                                                    |                                                                     |                                                                          |
|                       | Status: Test                                                                                                    | Program Officer:                                                    | Heather Hawkins                                                          |
| Grants                | Award Amount Range: No Limit - \$3,000.00 Project Dates: -                                                                                                    | Phone:<br>Email:                                                    | (803) 898-3392 x<br>hhawkins@southcarolina250.com                        |
| 🌲 My Profile          | Award Announcement Date:                                                                                                    | Email:                                                              | nnawwinsgesouthcarolina.250.com                                          |
|                       | Description                                                                                                    |                                                                     |                                                                          |
|                       | Description                                                                                                    |                                                                     | /                                                                        |
|                       | Refere explying please review all great requirements under the greats tak<br>County 250 Organizing                                                                                                    |                                                                     |                                                                          |
|                       |                                                                                                    | "What I can do for my country, I am willing to do." – Christopher G | råsden.                                                                  |
|                       | Grant Requirements:                                                                                                    |                                                                     |                                                                          |
|                       | <ul> <li>Be the "officially recognized" County 250 Committee for your SC county</li> <li>Be about the business of celebrating the American Revolution in your C</li> </ul>                                                                                                    |                                                                     |                                                                          |
|                       | <ul> <li>Final sgo: weats, gar reasy for touriss, and envision decoaction of<br/>Evaluate your capacity to handle visitors, to put your best foot forw<br/>Survey Revolutionary Trailes and assets in your community.     </li> <li>Design your local Revolutionary Trail, featuring significant people,<br/>Median sector and set of the sector sector</li></ul> | ard.                                                                |                                                                          |

• Click on 'Start A New Application':

**Pro Tip:** if you have already submitted an SC250 application in WebGrants you can **Copy an Existing Application** instead of Starting a New Application and several sections should copy into the new application. Make sure to check that everything (including the title of the grant under the General Information component) is updated before submitting the new application.

**Pro Tip:** At any time you may click on '**Ask a Question**' and submit a question into the system. When the Program Officer answers your response, you will receive an email alert from the WebGrants system. Or simply email <u>hhawkins@southcarolina250.com</u> or call 803-898-3392.

# Sections of the Application

## **General Information Page**

This is a system page that pulls from the People and Organization database. The system identifies the User and the association with their Organization. This is identified when a user registers for access to WebGrants.

• Complete Step 1 in the Application Creation Wizard (if starting a new application).

| plication - General Inform                                                             | nation                                                                                                    | Save Form Information |
|----------------------------------------------------------------------------------------|----------------------------------------------------------------------------------------------------|-----------------------|
| ceive automated email notifications wh<br>ne Authorized Official, if this is displayed | our organization who will be designated as the primary person responsible for this application from your org<br>en your attention is needed on this application.<br>d, is the person from your organization who is authorized to submit the proposal and commit your organization<br>nore than one, for which you will be submitting this application. |                       |
| Application Title*:                                                                    | Application Title                                                                                                    |                       |
| Primary Contact*:                                                                      | Test User 🔹                                                                                                    |                       |
| Organization*:                                                                         |                                                                                                    |                       |
| Additional Applicants*:                                                                |                                                                                                    |                       |

- **Title:** Name of Grant Project for example: Travelers Rest Dicey Langston Statue or Laurens County 250 Strategic Planning. Please be specific not simply Baxley Co. Application.
- **Primary Contact:** The individual in your organization who will be designated as the primary person responsible for this application from your organization. This individual will receive automated email notifications when your attention is needed on this application.
- **Click the Button Save Form Information**. Note: You will have to save several times on this General Information component if creating a new application.
- Complete Step 2 of the Application Creation Wizard
  - **Organization:** Select the organization. If you belong to more than one, use the dropdown to select the one for which you will be submitting this application.
  - Click the Button Save Form Information

| Application Creation Wizard - Step: 2                                                                                                    |                                                                                                    |  |  |
|----------------------------------------------------------------------------------------------------|----------------------------------------------------------------------------------------------------|--|--|
| Application - General Informa                                                                                                    | tion Save Form Information                                                                                                    |  |  |
| The Primary Contact is the individual in your<br>when your attention is needed on this applic:<br>The Authorized Official, if this is displayed, is | organization who will be designated as the primary person responsible for this application from your organization. This individual will receive automated email notifications |  |  |
| Application ID*:                                                                                                    | 4                                                                                                    |  |  |
| Program Area*:                                                                                                    | Test Program Area                                                                                                    |  |  |
| Funding Opportunity*:                                                                                                    | 2-Example Funding Opportunity                                                                                                    |  |  |
| Application Stage":                                                                                                    | Final Application                                                                                                    |  |  |
| Application Status*:                                                                                                    | Editing                                                                                                    |  |  |
| Application Title*:                                                                                                    | Application Title                                                                                                    |  |  |
| Primary Contact*:                                                                                                    | Test User                                                                                                    |  |  |
| Organization*:                                                                                                    | Grantee Organization •                                                                                                    |  |  |

- Complete Step 3 of the Application Creation Wizard
  - Additional Applicants: Colleagues will not be able to work on the application nor receive notifications unless added as an additional applicant. They must register with the Discover SC WebGrants site using the same exact organization name and be approved by Admin before you can add them.

| Application - General Informa                                                                     | tion Save Form Information                                                                                                    |
|---------------------------------------------------------------------------------------------------|----------------------------------------------------------------------------------------------------|
| when your attention is needed on this applic<br>The Authorized Official, if this is displayed, is | organization who will be designated as the primary person responsible for this application from your organization. This individual will receive automated email notifications<br>ation.<br>s the person from your organization who is authorized to submit the proposal and commit your organization to the work involved.<br>e than one, for which you will be submitting this application. |
| Application ID*:                                                                                  | 4                                                                                                    |
| Program Area*:                                                                                    | Test Program Area                                                                                                    |
| Funding Opportunity*:                                                                             | 2-Example Funding Opportunity                                                                                                    |
| Application Stage*:                                                                               | Final Application                                                                                                    |
| Application Status*:                                                                              | Editing                                                                                                    |
| Application Title*:                                                                               | Application Title                                                                                                    |
| Primary Contact*:                                                                                 | Test User                                                                                                    |
| Organization*:                                                                                    | Grantee Organization                                                                                                    |
| Select any additional contacts within your organization                                           | ation that will also manage this grant.                                                                                                    |
| Additional Applicants:                                                                            | Additional App                                                                                                    |
|                                                                                                   |                                                                                                    |
|                                                                                                   |                                                                                                    |

**Note:** The system has created and assigned the application # when you clicked 'Save'. If you log out of the system at this point or any future point: **DO NOT CLICK ON START A NEW APPLICATION.** You can click on '**Applications**' from the Side Menu or;

Click on 'Funding Opportunities' and you will see your application in the top section.

# **Application Details**

• Once you have completed the General Information, you will be returned to the Application Details.

• The system will show a complete listing of all application forms (components) that are to be completed by the applicant to apply for funding in the WebGrants System. **Click on the next form listed underneath the General Information form, which you just completed.** 

| Application Preview Alert History Map                                                                  |           |                                     |
|----------------------------------------------------------------------------------------------------|-----------|-------------------------------------|
| Application Details                                                                                    |           |                                     |
| Applications cannot be Submitted Currently <ul> <li>Application components are not complete</li> </ul> |           |                                     |
| omponent                                                                                               | Complete? | Last Edited                         |
| eneral Information                                                                                     | ~         | Feb 16, 2022 2:08 PM - SC250 Tester |
| iver Sheet                                                                                             |           | -                                   |
| Irrative                                                                                               |           |                                     |
|                                                                                                    |           |                                     |
| ssurances & Certifications                                                                             |           | 2 <sup>2</sup>                      |
| ssurances & Certifications<br>Ipport Materials                                                         |           | *                                   |

**Note:** The Applications Details page will show a header in pink letting you know that you are required to **mark all the forms complete** or the application cannot be submitted.

- You will continue to click on each Component (Cover Sheet, Narrative, Assurances & Certifications, Support Materials, Budget) in the Application Details listing.
- Click any Edit Form button.
- All questions/fields in red are required.
- Yes or No on some questions will trigger form logic that requires more fields be completed.

**Pro Tip:** When Editing the Application, tabs for each section labeled with 6-character descriptions allow you to toggle between each section of the application.

|          |                       |           | Status:   | Editing           |                                                                           |                  |      |
|----------|-----------------------|-----------|-----------|-------------------|---------------------------------------------------------------------------|------------------|------|
|          |                       |           | Stage:    | Final Application |                                                                           |                  |      |
|          | Application Due Date: |           |           |                   | May 7, 2024 3:00 PM<br>SC American Revolution Sestercentennial Commission |                  |      |
|          | Program Area:         |           |           |                   |                                                                           |                  |      |
|          | Fun                   | ding Oppo | ortunity: | 3780-Cou          | nty 250 Orga                                                              | anizing Grants - | 24FY |
|          |                       | Orgar     | nization: | Baxley Co         | ounty (Test C                                                             | ounty)           |      |
|          |                       | Requeste  | ed Total: |                   |                                                                           |                  |      |
| App List | Genera                | Cover     | Narrat    | Assura            | Suppor                                                                    | Budget           | 1    |

# Navigating in the WebGrants System

- Most forms are editable by clicking 'Edit' at the top part of the section of the form.
- Please note that the system does not save automatically. Always save before leaving a form.

| 🗖 1484 - Davies County 250 Organiza                                                                          | lion                                                                      |                                                                                                    |                               |
|----------------------------------------------------------------------------------------------------|---------------------------------------------------------------------------|----------------------------------------------------------------------------------------------------|-------------------------------|
| Status:                                                                                                    | Editing                                                                   |                                                                                                    |                               |
| Stage:                                                                                                    | Final Application                                                         |                                                                                                    |                               |
| Application Due Date:                                                                                        | May 13, 2022 3:00 PM                                                      |                                                                                                    |                               |
| Program Area:                                                                                                | SC American Revolution Sestercentennial Commission                        | PLEASE NOTE THAT SYSTEM DOES NOT                                                                          |                               |
| Funding Opportunity:                                                                                         | 1459-County 250 Organizing Grants - 22FY                                  | SAVE AUTOMATICALLY.                                                                                       |                               |
| Organization:                                                                                                | Grantee TEST Organization                                                 |                                                                                                    |                               |
| Requested Total:                                                                                             |                                                                           |                                                                                                    |                               |
|                                                                                                    |                                                                           |                                                                                                    |                               |
| Project Information     Amount Requested*:                                                                   |                                                                           |                                                                                                    |                               |
|                                                                                                    | \$0                                                                       |                                                                                                    |                               |
|                                                                                                    | Carolina unless you are an individual or organization working on resear   | ch and/or a publication that specifically pertains to the American Revolution in SC.                      |                               |
| Are you located in SC?*:                                                                                     | ~                                                                         |                                                                                                    |                               |
| Please note that only those able to say yes their project                                                    | specifically (not tangentially) pertains to the American Revolution in SC | should proceed.                                                                                           |                               |
| Does your project specifically pertain to the<br>American Revolution in SC?*:                                | ~                                                                         |                                                                                                    |                               |
| Applicant Type                                                                                               |                                                                           |                                                                                                    |                               |
| What type of applicant are you?                                                                              |                                                                           |                                                                                                    |                               |
| Please Note:<br>Official County 250 Committee - While the 250 Comm<br>Asset Assessment & Tourism Plan Grant. | itee may apply for all SC250 grants, the official County 250 Committee    | (or the County government on their behalf) is the only type of applicant that can apply for the County 25 | 50 Organizing Grant and the C |
| Applicant Type*:                                                                                             | ~                                                                         |                                                                                                    |                               |

• However, multi-list sections (such as timetables or budgets) are editable by clicking 'Add New' on the section. If you are completing a multi-list section, you can create as many rows as necessary to complete the section. If you want to delete a row, you will click on the row and click 'Delete'.

| E Pers                                                                            | Personnel and/or Consultants - Multi-List                                                                                                    |                                                                                                    |                                                                                                    |                                                 |  |  |  |
|-----------------------------------------------------------------------------------|----------------------------------------------------------------------------------------------------|----------------------------------------------------------------------------------------------------|----------------------------------------------------------------------------------------------------|-------------------------------------------------|--|--|--|
| *Please note<br>*Include the<br>relevant to ti<br>*List only sta<br>*Note that so | <ul> <li>that administrative staffing should be limited and<br/>participant's name, professional affiliation, discipli<br/>ne project.</li> <li>ff receiving grant funds or providing cost-share (if</li> </ul> | no more than 10% of total budget.<br>ne and/or profession, and his/her role in the proj<br>required).         | efined period of time to improve the project's content.<br>ect (consultant, lecturer, panelist, curator, etc.). Provide a brief vitae/resume for the major sc<br>entative, insert a note to that effect following the name. | :holar(s)/consultant(s), showing qualifications |  |  |  |
| Name                                                                              | Professional Affiliation                                                                                                    | Discipline and/or Profession Role in the Project (consultant, lecturer, panelist, curator, etc.) Vitae/Resume |                                                                                                    |                                                 |  |  |  |
|                                                                                   |                                                                                                    |                                                                                                    | No Data for Table                                                                                                    |                                                 |  |  |  |
|                                                                                   |                                                                                                    |                                                                                                    | Last Edited By: St                                                                                                    | C250 Tester - Feb 16, 2022 2:16 PM              |  |  |  |

• All information must be saved by clicking '**Save Row**' on the forms. If you do not click 'save' and you back out of the form or section of the form, your information will be lost.

| E Personnel and/or Consultants                                                                                                    | Save Row                                                                                                    |
|----------------------------------------------------------------------------------------------------|----------------------------------------------------------------------------------------------------|
| *Please note that administrative staffing should be<br>*Include the participant's name, professional affilia<br>qualifications relevant to the project.<br>*List only staff receiving grant funds or providing co | tion, discipline and/or profession, and his/her role in the project (consultant, lecturer, panelist, curator, etc.). Provide a brief vitae/resume for the major scholar(s)/consultant(s), showing |
| Name*:                                                                                                    | Richardson Davies                                                                                                    |
| Professional Affiliation*:                                                                                                    | RD History, LLC                                                                                                    |
| Discipline and/or Profession*:                                                                                                    | Historian                                                                                                    |
| Role in the Project<br>(consultant, lecturer, panelist, curator, etc.)*:                                                                                                    | Writing Copy for Interpretive Signs                                                                                                    |
| Vitae/Resume*:                                                                                                    | Copy of Forgotten_Patriots_ISBN-978-1-892237-10- Change Remove                                                                                                    |
|                                                                                                    | Save Row                                                                                                    |

**Reminder:** If you log out of the system at this point or any future point: **DO NOT CLICK ON START A NEW APPLICATION.** 

You can click on '**Applications**' from the Side Menu or; Click on '**Funding Opportunities**' and you will see your application in the top section.

### **Cover Sheet**

- Project Information
  - Are you located in SC? (Question not on County 250 Applications as only official SC County 250 groups are eligible.)
     If not, are you not in SC but applying for a research or publication grant pertaining to the American Revolution?
  - **Does your project specifically pertain to the American Revolution in SC?** (Question not on County 250 Applications but still a requirement of the project.)
  - Applicant Type Please Note: Official County 250 Committee While the 250 Committee may apply for all SC250 grants, the official County 250 Committee (or the County government on their behalf) is the only type of applicant that can apply for the County 250 Organizing Grant and the County Asset Assessment & Tourism Plan Grant. You must register with SC250 by submitting a contact list and County Council resolution to be officially recognized. Contact us at <u>info@SouthCarolina250.com</u> for more info.
  - Grant Type This is where you choose from the dropdown list of approved grant types: Local Museum Style Panel Grant, Local Activity Grant, County Asset Assessment & Tourism Plan Grant, Research Grant, Publication Grant, Education Grant, Signage & Marker Grant, or Site Grant.
- Fiscal Funding
  - Who will be managing your grant funds? This can be the applicant, another fiscal agent, or in some grant types an individual. Best Practice is to have the Fiscal Agent serve as the Applicant for the grant. If someone other than the Applicant will be managing the funds, please contact SC250 for application clarification. If awarded, the Fiscal Agent will be required to sign the grant agreement/contract.

At least two of the three contacts below should be different to ensure checks and balances overseeing this state funding.

- **Project Director (For County 250 Apps, this is usually the County 250 Representative in Charge of the Project):** The person responsible for the overall management of the project, for serving as the liaison to SC250, and for preparing and submitting the final narrative evaluation and fiscal report.
- **Fiscal Officer (Usually Fiscal Agent/Applicant):** The person responsible for the receipt/handling of funds, the maintaining of financial records, and the completion of the final financial report. He/she must maintain contact with the project director. The fiscal officer cannot act also as the project director.
- Is the Authorizing Officer the Same as Above?
   Project Sponsor (Usually Fiscal Agent's) Authorizing Official: Who can sign off on spending the grant funds if awarded? This person is the authorized agent of the sponsor with the authority to commit resources. While he/she may also act as the fiscal officer, this person is often the executive director, board chair, or foundation officer. This could be the same as above, but the application must have at least two different people for all grants

except for individual grantees with scholar or publication grants.

- State Vendor Number
  - A state vendor number is not required to apply. However, if awarded the grantee's fiscal agent will have to submit a SC State Vendor Number in order to receive funds. If you already have a state vendor number, please submit it here. If not, you can register at Procurement.sc.gov. Receiving your number can take a few minutes or up to one month. Note: This number is different from an EIN number or Sec. of State Charity number.
- Click **Save Form** Button remember the system does not autosave. The fiscal funding section will require you to complete all required fields in order to go forward.
- Each time you save, the program will take to back to the top of the form/component.
- You can move to the next form/component but clicking on the tabs featuring 6 letters of the form title.
- You can also scroll to the bottom and click the Next Button.

| City                                                              | State               | ZIP CODE                                            |           |
|-------------------------------------------------------------------|---------------------|-----------------------------------------------------|-----------|
| Authorizing Officer                                               |                     |                                                     |           |
| Authorizing Officer - Decision maker for your organization - exam | ples are County Adm | inistrator or Executive Director of Non-Profit.     |           |
| Is the Authorizing Officer the same as above ?: Yes               |                     |                                                     |           |
|                                                                   |                     | Last Edited By: SC250 Tester - Feb 17, 2022 3:20 PM | Edit Form |
|                                                                   |                     | a                                                   |           |
|                                                                   |                     |                                                     |           |
| ← Previous                                                        |                     |                                                     | Next →    |
|                                                                   |                     |                                                     |           |

## The Narrative

- Answer remaining questions in full yet concise answers within the character limitations of each field. **Note:** the limits are character limits not word limits. The questions are broad to accommodate many different types of grants.
- **Pro Tip:** There is a Word version of the applications at the bottom of each grant type's page at SouthCarolina 250.com for review/practice. Applications still must be completed online.

### Sections

- Activities (This section is only on the Organizing Grant Applications)
  - For the County 250 Organizing Grants you most select one of the following approved activities:
    - Strategic Planning for your Committee's Education, Commemoration, and/or Tourism Activities
    - Survey of American Revolution Era People, Places, & Stories
    - Historic Research and/or Archeology of an American Revolution Era Site in Your County
    - Historic Research to help rediscover the often lost voices of African Americans, Native Americans, Women, and Children
    - Designing a Revolutionary Era Trail/Tour in your County (or with Surrounding Counties)
    - Memorialize your hero/heroines' American Revolution actions with statues, markers, art, etc.

- Mark your 18th-century roads, trails, forts, muster grounds, churches, buildings, and other points of interest
- Other If you choose Other, please describe your proposed project.

#### • Project Summary

- **Project Summary** Consider this your "elevator speech" a few sentences that sum up your grant proposal.
- Revolutionary Era (1770-1783) Explain how this project relates specifically (not tangentially) to not just Colonial times but specifically to the American Revolution Era (1770 Boston Massacre -1783 Treaties of Paris). Note: This does exclude generic Colonial, French & Indian War Era, even forming-a-new-government topics such as the Constitution. While these are all worthy topics, thank you for understanding that the Commission is focusing on their statutory directive of the American Revolution anniversary.
- **County Data** (Question Only in Competitive Grants not County 250 Grants)
  - Please select your county from the dropdown to see your county's Tier ranking based on an estimated number of American Revolution Battles & Skirmishes. This chart was created based on the battle and skirmish listings at carolana.com. Tier IV with the most assets and Tier I counties will the least. SC250 believes that all counties have Revolutionary Era people, places, and stories to share. That being said, some counties will need more assistance based on the number of events they have in their timeline. This ranking will be just one consideration of the review panel.
  - By selecting your county above, the system should eliminate all Tiers except the one you should select on the dropdown. If more than one Tier appears in the dropdown (after you have selected your county above), please save and edit to refresh.
  - By selecting your county above, the system will calculate your SC Job Tax Credit Ranking when you save your application. This chart was created by the SC Dept. of Revenue based on per capita income and unemployment rate data. Tier IV with the most need of assistance and Tier I counties with the least. As SC250 sees cultural tourism as an economic development tool, this is just one of many factors that the Commission will take into consideration.
- Prior Funding (Question Only in Competitive Grants not County 250 Grants)
  - Have you received funding from SC250 before?
    - If yes, how much?
    - If yes, for what project(s)?
- Project Detail Description
  - Grant Type (Only in Competitive Grants no County 250 Grants)
    - This answer will bring up specific points to consider based on grant type in your execution of plan answer. Again, not on County 250 Grants).
    - Approved Projects for Local Activities Grants (Only in Local Activities Grants)
      - Hold Events Celebrating Local Revolution Era People, Places, and Events
      - Living History Activities or Dramatic Presentations
      - Host Genealogy Programming
      - Develop Programs Helping to Rediscover the often lost voices of African Americans, Native Americans, Women, and Children
      - Give Tours of Revolutionary Era Sites in your Community
      - Memorialize your hero/heroines' American Revolution actions with statues, markers, art, etc.

- Art Projects related to the American Revolution in SC and specifically your Community
- Host Speakers, Living History Presenters, & Authors or Hold a Panel Discussion on American Revolution (1770-1783) in SC Topics.
- Sponsor a Competition for Local Students. It could be anything from writing an essay to creating a social media post around the American Revolution theme.
- Plant a "Liberty Tree" in memory of all those who died fighting for freedom during the American Revolution.
- Develop Children-Friendly Programs that include songs, games, and crafts that would have been popular among children during the American Revolution.
- Sponsor Home and Garden Tours of Historic Homes with Revolutionary Era roots.
- Organize a Sestercentennial Festival with music, food, and games.
- Marketing of American Revolution Sites or Anniversary Activities in your Community
- Other Please define below.
- **Execution of Plan** Please describe the details of the plan. Are the phases of the project completed or in the planning phase? Is this project part of a larger project? Again look at the points to consider based on your grant type if you are completing a competitive grant.
- Scholars & Peer Review (Question Only in Competitive Grants no County 250 Grants although should be considered for County 250 projects.) Have scholars and a peer review of the history been a part of your project planning? If yes, please describe the process and who was involved. If not, what is your plan to ensure the accuracy of the historic information?
- **Promotion** (Question Only in Competitive Grants no County 250 Grants although should be considered for County 250 projects.)
  - Offer detailed plans for promotion/publicity and estimate the size of the direct audience expected to be touched by your project.
  - Address how you will promote the role of SC250 as a funding source for the project. Verbal and print acknowledgment of SC250 is required upon award.
  - Media projects should offer realistic distribution estimates and should attempt to confirm as well as intended screenings of the final product.
- Deliverables/Impact
  - Deliverables (Expected Outcome) What deliverables (tangible items) will be your expected outcome of this project? You can mention a larger project goal, but make sure to be very specific about the end result of this funding (your grant deliverables). Note that this response is about tangible items while the longevity question can be about the emotional or overarching result these items have i.e. inspire a new generation of historians. Best Practice: Number them in a list. For example 1) a new County 250 website 2) new County 250 social media pages 3) a maintenance plan for both. If approved, this text will appear in your grant agreement/contract and will need to be documented in your final report.
  - **Measurement of Success** What matrix will you use to measure success? Examples may be 1) attendees at the event 2) survey of participants 3) media coverage 4) social media interaction 5) click on a website, etc. Best Practice: Write them as a list. Please note that if approved, this text will appear in your grant agreement/contract and the results will be required on your final report.

- **Inclusion** It is an expressed goal of the SC250 Commission to be intentionally inclusive in its activities. Please describe any way in which your project might further one or all of these goals:
  - Making sure to tell the stories of the historically disenfranchised such as (but not limited to) African Americans, Native Americans, women, and children.
  - Including in the narrative British and SC Loyalists primary accounts of the bitter SC partisan fighting.
  - Remembering that each County even those without major battles has its own stories and place in SC American Revolution history.
  - Reaching out to all communities to encourage participation in project development, activities, and events to ensure that all South Carolinas feel a part of this American celebration including (but not be limited to) African American, Native American, Latinx, and Asian communities.
- **Participation & Access (**Question Only in Competitive Grants no County 250 Grants although should be considered for County 250 projects.) Please describe how the public with be able to participate or have access.
- **Engagement** (Question Only in Competitive Grants no County 250 Grants although should be considered for County 250 projects.)
  - How do you see this state funding have a lasting impact on historic tourism, education, and/or engagement in your community?
  - Particularly if a site project, does this investment have the potential for a 50-year life span?
  - If a one-time event, could planning be put in place to sustain it annually?
  - Could you create a template for this project to share with other organizations?
- **Longevity/Lasting Impact** Describe the impact you hope to have with this project. How will this project have longevity?
  - How do you see this state funding have a lasting impact on historic tourism, education, and/or engagement in your community?
  - Particularly if a site project, does this investment have the potential for a 50-year life span?
  - If a one-time event, could planning be put in place to sustain it annually?
  - Could you create a template for this project to share with other organizations?
- Partnerships While not required, SC250 encourages partnerships to broaden the scope of any project. List any community organizations that will partner with your sponsoring organization on the planning and implementation of the American Revolution project. Programs are always most successful when they have the support of a wide variety of organizations and people. Strong community collaborations will increase the application's competitive advantage.

| A Narrative - Current Version                                                                                               |                                                                                                    |
|----------------------------------------------------------------------------------------------------|----------------------------------------------------------------------------------------------------|
|                                                                                                    |                                                                                                    |
| nswer the questions in full yet concise answers. Please note that as SC250 Grants vary in scope, these sections can be adju | sted to pertain to your project as long as the project fits within the goal of the specific Grant. |
| Overall Goal or Purpose                                                                                                    | Mark as Complete                                                                                   |
| Please describe the project the project's goal or purpose; subject matter or theme.                                         |                                                                                                    |
| Goal or Purpose*:                                                                                                    |                                                                                                    |
| trategic Planning for Davies County 250 Projects and Marketing                                                              |                                                                                                    |
|                                                                                                    | Last Edited By: SC250 Tester - Feb 17, 2022 3:41 PM                                                |

Note: There are often two Edit Form Buttons or two Save Form Buttons on each section. You may use either one.

- Planning & Timetable Section
  - In order to edit the Planning & Timeline or the Personnel and/or Consultants section, you have to Save Form.

| E Planning and Tir            | netable - Multi-List                   | V Mark as Comple                                               | e 🕂 Add Row |
|-------------------------------|----------------------------------------|----------------------------------------------------------------|-------------|
| Give the timetable for the pr | oject, including all major benchmarks. |                                                                |             |
| Benchmark                     | Description                            | Date of Activity/<br>Estimated Date of Completion of Benchmark |             |
|                               |                                        | No Data for Table                                              |             |
|                               |                                        | Last Edited By: SC250 Tester - Feb 17, 2022 3:44 PN            | + Add Row   |

- It will take you back to the top of the form. Scroll back to Planning & Timetable Section, and click on either + Add Row Button.
- Fill in the fields for each benchmark in your project
- Click on either Save Row Button.

| E Planning and Timetable                                         |                                          |   | Save Row |
|------------------------------------------------------------------|------------------------------------------|---|----------|
| Give the timetable for the project, including all maje           | or benchmarks.                           |   |          |
| Benchmark*:                                                      | Focus Group                              |   |          |
| Description*:                                                    | Hold Planning Focus Group with Key Stake |   |          |
| Date of Activity/<br>Estimated Date of Completion of Benchmark*: | 05/07/2022                               |   |          |
|                                                                  |                                          | 1 | Save Row |

- It will take you back to the top of the form. Scroll back to the Planning & Timetable Section and keep adding rows until you have a timetable of major benchmarks of the project.
- Click on any Edit Form Button and scroll back down to the next section to finish any portion of the narrative.
- Click **Save Form** Button remember the system does not autosave.
- You can move to the next form/component but clicking on the Assura Tab or you can also scroll to the bottom and click the Next Button.

### **Assurances & Certifications**

• SC250 will be launching multiple grant types and all items on this section may not pertain to your project, but please review this section carefully and make sure it is understood by all parties. If the fiscal agent if different from the project director, make sure they have reviewed these items. As the official grantee, the fiscal agent is technically responsible for the grant product.

| App List Genera Cover Narrat Assura Suppor Budget                                                                                                    |   |
|----------------------------------------------------------------------------------------------------|---|
| Assurances & Certifications - Current Version                                                                                                    |   |
|                                                                                                    |   |
| SC250 has multiple grant types and all Items may not pertain to your project, but please review this form carefully.                                                                                                    |   |
| Assurances & Certifications                                                                                                    | • |
| If selected for funding, the Applicant agrees to comply with the following (where applicable) and with all other quidelines, which will be outlined by SC's American Revolution Sestercentennial Commission (SC250) in the Funding Agreement |   |
|                                                                                                    |   |

- Note that if you do not see the **Edit Form** button, the form may have opened in edit mode.
- By completing this form with the Authorized Official name, this is a digital signature agreeing to the term.

- Scroll to the bottom to "sign" by completing the form.
- A reminder that the Authorized Official was filled in on the cover sheet.
  - **Fiscal Agent/Sponsoring Organization's Authorizing Official:** This person is the authorized agent of the sponsor with the authority to commit resources. While he/she may also act as the fiscal officer, this person is often the executive director, board chair, or foundation officer. This could be the same as above, but the application must have at least two different people for all grants except for individual grantees with scholar or publication grants.

| the land was acquired.<br>U. Funds Not Used: The Applicant understands and agree                                                                                                    | ees to return to the SC250 any SC250 funds di        | sbursed by the SC250 to the Applicant that     | I the land must be permitted, subject to those rules and regulations that are consistent with the conservation purposes for which<br>t are not spent, in accordance with this Application, within 60 days of the day SC250 disburses the final funds to the Applicant. If<br>that SC250 will not disperse the full 20% remaining funds if not needed. |
|----------------------------------------------------------------------------------------------------|------------------------------------------------------|------------------------------------------------|----------------------------------------------------------------------------------------------------|
| Certification                                                                                                    |                                                      |                                                |                                                                                                    |
| The individual listed below certifies acceptance of all the above                                                                                                    | conditions. Application will not be accepted without | t these Assurances.                            |                                                                                                    |
| Applicants will also be expected to demonstrate a satisfactor of<br>audit and a separate person reconciling bank accounts than por<br>To the best of my knowledge, this application<br>constitutes a legitimate grant request and contains<br>correct and accurate information.* |                                                      |                                                | pplicants are expected to have adequate accounting and auditing procedures to include (out not limited to) annual independent financial statement                                                                                                    |
| Authorized Official*:                                                                                                    | George                                               | Washington                                     |                                                                                                    |
|                                                                                                    | First Name                                           | Last Name                                      |                                                                                                    |
|                                                                                                    | Baxley County                                        | 1                                              |                                                                                                    |
|                                                                                                    | Organization                                         |                                                |                                                                                                    |
|                                                                                                    | Administrator                                        | 01/19/2024                                     |                                                                                                    |
|                                                                                                    | Title                                                | Date                                           |                                                                                                    |
| For Government Applicants:                                                                                                    |                                                      |                                                |                                                                                                    |
| Best Practice: For all government applicants, SC250 feels it is b                                                                                                    | est practice to make sure that the chief elected off | icial for a governmental entity knows about th | e grant application and feel comfortable with these assurances and certifications. Once the official agreed, document his/her information below.                                                                                                    |
| Chief Elected Official<br>(if different from Authorized Official above):                                                                                                    | Thomas                                               | Jefferson                                      |                                                                                                    |
| (in different norm Addionated Official deore).                                                                                                    | First Name                                           | Last Name                                      |                                                                                                    |
|                                                                                                    | Baxley County Council                                |                                                |                                                                                                    |
|                                                                                                    | Governmental Entity                                  |                                                |                                                                                                    |
|                                                                                                    | Chairman                                             |                                                | 01/19/2024                                                                                                    |
|                                                                                                    | Title                                                |                                                | Date                                                                                                    |
|                                                                                                    |                                                      |                                                | Sov Form                                                                                                    |

- Local Governments who are applying should include their chief elected official's digital "signature" as well.
- Click **Save Form** Button remember the system does not autosave.
- You can move to the next form/component but clicking on the Suppor Tab or you can also scroll to the bottom and click the Next Button.

### **Support Materials**

- See each Grant for specific required and suggested support materials. For example, County 250 Organizing Grants require the upload of your Contact Sheet and Documentation of Approved Resolution by your County Council.
  - Click on each Named Attachment to upload.
  - While the system will accept Word, Excel, and JPG formats as upload, a PDF format is preferred for all documents.
  - Please separate attachments. Do not submit one scan of all documents.
  - Note: The check marks mean that a support material is required for all grant types. It does NOT mean that the section is complete. Remember to check your grant type for additional required attachments.

| Support Materials -                                         | Named Attachments                                                                                                    |                              |          |             |           |         |                |                        |              |
|-------------------------------------------------------------|----------------------------------------------------------------------------------------------------|------------------------------|----------|-------------|-----------|---------|----------------|------------------------|--------------|
| VIPs to keep in the loop (Local Consultant resume, sample w | who would like to be added to SC250 enewsletter, etc.<br>Media, Elected Officials, Volunteers, Donors, etc.)<br>vorks and/or request for proposal:<br>to pay a consultant, submit resume and/or sample works of cons<br>RFP) if not. | sultant if already selected. |          |             |           |         |                |                        |              |
| Named Attachment                                            |                                                                                                    |                              | Required | Description | File Name | Туре    | Size           | Upload Date            | Delete?      |
| Contact spreadsheet                                         |                                                                                                    |                              |          |             |           |         |                |                        |              |
| Documentation of resolution from your                       | SC County creating your County 250 Committee                                                                                                    |                              |          |             |           |         |                |                        |              |
| Consultant resume                                           |                                                                                                    |                              |          |             |           |         |                |                        |              |
| Consultant sample works                                     |                                                                                                    |                              |          |             |           |         |                |                        |              |
| Request for proposal (RFP)                                  |                                                                                                    |                              |          |             |           |         |                |                        |              |
| Additional Supporti                                         | ing Documentation - Other Attachments                                                                                                    |                              |          |             |           | L       | ast Edited By  | SC250 Tester - Feb 17, | 2022 4:33 PM |
| Any other documents that supp                               | ort your request. Applicants are encouraged to submit early and/o                                                                                                    | or contact SC250 to discuss. |          |             |           |         |                | -                      |              |
| Description                                                 | File Name 🖸                                                                                                    | Туре                         |          | Size        | Uplo      | ad Date |                | Dele                   | ete          |
|                                                             |                                                                                                    | No files attached            | i.       |             |           |         |                |                        |              |
|                                                             |                                                                                                    |                              |          |             |           | L       | ast Edited By: | SC250 Tester - Feb 17, | 2022 4:33 PM |
| ← Previous                                                  |                                                                                                    |                              |          |             |           |         |                |                        | Next →       |

- Named Attachments: See each Grant for specific required and suggested support materials. For example, County 250 Organizing Grants require the upload of your Contact Sheet and Documentation of Approved Resolution by your County Council. All grants require documentation from the Fiscal Agent (W-9, adopted budget for this fiscal year, operating financial statement from last fiscal year). Non-profits have additional required documents (501c3 letter, Secretary of State Registration letter, list of Board members, Mission statement).
- While not required, all applicants should reach out to their County 250 Committee for a letter of support. If the applicant is the County 250 Committee or its Fiscal Agent you can leave that section blank. Those out of state should just attach something saying such.
- **Pro Tip:** You will find a **sample resolution** and a **sample contact sheet excel spreadsheet** and other relavant documents at SouthCarolina250.com and on the **Attachments section of the Funding Opportunity Description** in WebGrants. Make sure to scroll to the bottom.

| Funding Opportunities | Grant Distribution:                                                                     |                                 |                           |      |        |                     |
|-----------------------|-----------------------------------------------------------------------------------------|---------------------------------|---------------------------|------|--------|---------------------|
| 📥 Applications >      | All funding will be distributed up front with clearly defined deliverables and timeline | 1.                              |                           |      |        |                     |
| ③ Grants >            | Attachments                                                                             |                                 |                           |      |        |                     |
| 👗 My Profile >        | Attachments                                                                             |                                 |                           |      |        |                     |
|                       | Description                                                                             | File Name                       |                           | Туре | Size   | Upload Date         |
|                       | Sample Contact Information Spreadsheet - Please complete and return with grant.         | Contact Information Spread      | dsheet.xlsx               | xisx | 102 KB | 02/07/2022 01:49 PM |
|                       | Use this sample resolution to work with your County Council.                            | Sample County 250 Resolu        | ution Updated 2-7-22.docx | docx | 13 KB  | 02/07/2022 01:59 PM |
|                       | Website Links                                                                           | . <u>.</u>                      |                           |      |        |                     |
|                       | Website links                                                                           |                                 |                           |      |        |                     |
|                       | Description                                                                             | Link                            |                           |      |        |                     |
|                       | SC250 Commission Website                                                                | https://www.southcarolina250.cc | m/                        |      |        |                     |
|                       | SC Procurement                                                                          | https://procurement.sc.gov/     |                           |      |        |                     |
|                       | Questions                                                                               |                                 |                           |      |        |                     |
|                       | Submitted Date                                                                          | Question                        | Answer                    |      |        |                     |
|                       | Feb 3, 2022 10:58 AM                                                                    | Ask my question                 | Here is my answe          | r    |        |                     |
|                       |                                                                                         |                                 |                           |      |        |                     |

• Additional Supporting Documentation such as letters that confirm scholar participation, letters of support, resumes and/ or copies of sample materials, examples of film work, past promotional efforts, etc. Letters of support can be included and should clearly describe the benefits the project will offer your community and the writer should be involved / supportive of

the endeavor.

- Note: if your project involves a public school Proposals must document the support of all appropriate administrative persons and/or groups and the project must have a clear relationship to the American Revolution in SC, whether it is extracurricular or incorporated into the established curriculum. The project should have potential ramifications for more than one kind of audience, though the targeted audience may be students, teachers, parents, or any combination of these.
- Note: if your project is a documentary film Examples of media work may be in either DVD or online formats. SC250 will return support material upon request. SC250 will fund the following documentary activities: pre-production, scripting, production, and editing or post-production outreach and evaluation (including discussion groups, classroom use, printed ancillary materials, and study guides).
- The following documentation must accompany media proposals:
  - Vitae and credentials of all principal media personnel. Samples of previous work should be included with the proposals for review.
  - Letters of commitment from media participants, production personnel, and distribution sources (commitment to broadcast).
  - A statement that all rights to subject materials will be secured and for what period.
  - A proposed treatment for scripting and production grants.
  - Realistic production calendar.
  - Production budget that includes funds for sufficient production liability insurance and errors and omissions insurance.
  - A plan for raising all production funds. (SC250 funds will not be released until Project Sponsor has satisfied staff that sufficient funds have been produced and that qualified production personnel is in place.)
- Click **Save Form** Button remember the system does not autosave.
- You can move to the next form/component but clicking on the Budget Tab or you can also scroll to the bottom and click the Next Button.

| Budget - Cu   | rrent Version          |                   |                         |
|---------------|------------------------|-------------------|-------------------------|
| E Personnel E | Breakdown - Multi-List |                   | + Add Row               |
| Category      | Expenditure Item       | Description       | 250 Grant Requested Amo |
|               |                        | No Data for Table |                         |
|               |                        |                   |                         |

## Budget

- Please include as much detail as available for your budget.
- Budget Best Practices:
  - Not all budget categories may be compatible with your grant type. Feel free to skip a section. For example: we do not expect to see land acquisition in the County 250 Organizing Grants.
  - If the grant request amount is part of a larger budget, please only include SC250 funding requests in each breakdown section.
  - Make sure to not exceed the total amount available for this grant type in the breakdown SC250 request sections. This up to amount is listed on the Funding Opportunity main page or can be found at SouthCarolina250.com. For the County 250 Organizing Grants, the SC250 Requested Amount must total \$3000 exactly. (However, the total budget could be larger if you have additional funding from other sources. If there are any additional

funds in your total budget, document them in the Cost Share / Matching Funds section.)

- Does your grant require a match? Checking out the main Funding Opportunity page for your grant type or visit SouthCarolina250.com.
- If your grant does require a match, remember that the percentage is part of the total budget not 20% or 25% of your ask. It can exceed the required amount.
- In-kind match can be documented to show support, however, it cannot be used in the formal match amount.
- Personnel refers to staffing, while contractual refer to any person you are hiring for a specific task.
- Administrative staffing should represent no more than 20% of the budget request.
- Feel free to contact SC250 with questions at <u>hhawkins@southcarolina250.com</u>.
- Click the + Add Row Button in each section to add line items:

| Category*:                   | Staff ~          |  |
|------------------------------|------------------|--|
| Expenditure Item*:           | Salaries or Fees |  |
| Description*:                | Museum Manager   |  |
| 250 Grant Requested Amount*: | \$300.00         |  |

- Personnel (staff hours if applicable no more than 20% of ask)
- o Supplies/Materials
- o Equpment
- Contractual (hired for service)
- Acquisition
- Other
- It will take to back to the top when you click the Save Row Button.
- As you add items, it will update your total for the section.

| xpenditure Item                  | Description                                 | 250 Grant Requested Amo |
|----------------------------------|---------------------------------------------|-------------------------|
| lyers/Posters                    | flyers sent home to students K-5            | \$100                   |
| lyers/Posters                    | posters to pre-schools and pediatricians    | \$50                    |
| ocial Media / Online Advertising | social media targeting families in the area | \$150                   |
|                                  |                                             | \$300                   |
|                                  |                                             |                         |
| Image: Marketing Budget          |                                             | ✓ Mark as Complete      |

- Other budget guidelines:
  - Please review your fiscal agent's Procurement standards regarding grant funds and the Assurances & Certifications section of this application. If your fiscal agent doesn't have a written procurement policy, SC250 encourages applicants to follow state procurement policies. For basics visit https://southcarolina250.com/sc250grants/grant-recipient-guidance/.
  - 2. SC250-funded programs should aspire to be free and open to the public, however, if a registration fee is necessary, this should be modest, and the intended use must be given in an explanatory budget note. Intended income from registration fees should be listed as "Cash

Cost-Share".

- 3. Administrative costs should be limited and never exceed 10% of the grant ask. Administrative costs can be included in cost-share/matching amounts. Benefits may not be included. Show the period of time, the rate of pay, or the percent of salary committed to the project. If the rate of pay will exceed \$25.47/hr, please review with SC250 first.
- 4. Honoraria for program participants depend upon individual qualifications and roles. Amounts typically range from \$250 - \$500 per day. Note that each individual to receive grant funds and provide cost-share time must be identified in the breakdown.
- 5. Attach quotes and brief resumes from consultants in your support material.
- 6. Travel costs should be limited in the budget but may include:
  - a. \$35 per diem for meals.
  - b. Staff and program participants in private vehicles is reimbursable at .655 cents per mile.
  - c. Airfare is an allowable grant expense; however, international flights are likely not to be fully funded.
  - d. Lodging is reimbursable at actual cost.
  - e. Project Sponsors are expected to keep such costs within reasonable limits.
- 7. Estimate costs of postage, telephone, and supplies, itemizing only major categories. Meeting space and equipment are usually provided as in-kind cost share; cost of rental may be requested if necessary. Itemize costs of materials to be used for the program itself, including hand-outs, rental films, non-permanent exhibit components, equipment for recording major presentations, etc.
- 8. Itemize costs of promotional brochures, posters, media advertising, etc., giving quantities and rates.
- 9. The sponsoring organization must maintain financial records (including canceled checks, invoices, statements, receipts, and affidavits for services from volunteers) for copies to be included in the final report but also originals should be maintained in archives for at least three years in the event such records are required for an audit.

#### Cost Share / Matching Funds Breakdown

- Some grants like the County 250 Organizing Grants do not require a match. However, if the project is part of a larger project/budget please show the additional funds in the Cost Share/Matching Funds Breakdown. Major Grants require 20% match (percent of total budget). Premier Project Grants require 25% match (percent of total budget).
- Budget breakdown sections (Personnel, Supplies/Materials, Equipment, Contractual, Acquisition, Other Expenses) are for dollars requested from SC250 only. If part of a larger budget, any match can be noted by Match Source in the last section called Cost share/Matching Funds Breakdown.
- Remember the max amount of SC250 Funding allowed for each Grant. For example, your County 250 Organizing Grant application total budget may exceed \$3,000 if you include matching funds from other sources. However, your Total SC250 Requested Amount in a County 250 Organizing Grant must be exactly \$3,000.
- For grants with a required match:
  - In-kind is not allowed for a required match.

# Mark Each Component Complete

| Cover Sheet - Current Version      Cover Sheet - Current Version      Cover Sheet | App List Genera Cover Narrat Assura                           | Suppor Budget                                                                                                    |
|----------------------------------------------------------------------------------------------------|---------------------------------------------------------------|----------------------------------------------------------------------------------------------------|
| Amount Requested*: \$0.00 Please note that all applicants must be located in South Carolina unless you are an individual or organization working on research and/or a publication that specifically pertains to the American Revolution in SC.                                                                                                    | Cover Sheet - Current Version                                 |                                                                                                    |
| Amount Requested*: \$0.00 Please note that all applicants must be located in South Carolina unless you are an individual or organization working on research and/or a publication that specifically pertains to the American Revolution in SC.                                                                                                    |                                                               |                                                                                                    |
| Please note that all applicants must be located in South Carolina unless you are an individual or organization working on research and/or a publication that specifically pertains to the American Revolution in SC.                                                                                                    | Project Information                                           | Mark as Complete                                                                                                    |
|                                                                                                    | Amount Requested*:                                            | \$0.00                                                                                                    |
|                                                                                                    | Please note that all applicants must be located in South Car  | olina unless you are an individual or organization working on research and/or a publication that specifically pertains to the American Revolution in SC. |
| Are you located in SC?*:                                                                                                    | Are you located in SC?*:                                      |                                                                                                    |
| Please note that only those able to say yes their project specifically (not tangentially) pertains to the American Revolution in SC should proceed.                                                                                                    | Please note that only those able to say yes their project spe | cifically (not tangentially) pertains to the American Revolution in SC should proceed.                                                                   |
| Does your project specifically pertain to the<br>American Revolution in SC?*:                                                                                                    |                                                               |                                                                                                    |
| Applicant Type                                                                                                    | Applicant Type                                                |                                                                                                    |
| What type of applicant are you?                                                                                                    | What type of applicant are you?                               |                                                                                                    |

• Make sure to Mark each Form/Component as Complete. You will not be able to submit your application until each form is Marked as Complete.

| Application Preview Alert History Map                                                                  |           |                                                     |
|----------------------------------------------------------------------------------------------------|-----------|-----------------------------------------------------|
| Application Details                                                                                    |           | Q. Preview Applications ? Ask a Question X Withdraw |
| Applications cannot be Submitted Currently <ul> <li>Application components are not complete</li> </ul> |           |                                                     |
| Component                                                                                              | Complete? | Last Edited                                         |
| General Information                                                                                    | ~         | Feb 16, 2022 2:08 PM - SC250 Tester                 |
| Cover Sheet                                                                                            | ×         | Feb 17, 2022 3:20 PM - SC250 Tester                 |
| Narrative                                                                                              | ~         | Feb 17, 2022 4:08 PM - SC250 Tester                 |
| Assurances & Certifications                                                                            | ×         | Feb 17, 2022 4:33 PM - SC250 Tester                 |
| Support Materials                                                                                      | ~         | Feb 17, 2022 4:33 PM - SC250 Tester                 |
| Budget                                                                                                 |           | Feb 17, 2022 5:38 PM - SC250 Tester                 |

• Once you have completed the entire application and marked all forms complete, your application is ready to submit. You will notice that your header has turned green.

|                       | R Preview Applications Submit Applications ? Ask a Question | X Withdraw                                                                                                    |
|-----------------------|-------------------------------------------------------------|----------------------------------------------------------------------------------------------------|
|                       |                                                             |                                                                                                    |
|                       |                                                             |                                                                                                    |
| Complete?             | Last Edited                                                 |                                                                                                    |
| ~                     | Feb 16, 2022 2:08 PM - SC250 Tester                         |                                                                                                    |
| ×                     | Feb 17, 2022 3:20 PM - SC250 Tester                         |                                                                                                    |
| ×                     | Feb 17, 2022 4:08 PM - SC250 Tester                         |                                                                                                    |
| <ul> <li>✓</li> </ul> | Feb 17, 2022 4:33 PM - SC250 Tester                         |                                                                                                    |
| ✓                     | Feb 17, 2022 4:33 PM - SC250 Tester                         |                                                                                                    |
| ×                     | Feb 17, 2022 5:38 PM - SC250 Tester                         |                                                                                                    |
|                       |                                                             | ✓         Feb 16, 2022 2.08 PM - SC250 Tester           ✓         Feb 17, 2022 3.20 PM - SC250 Tester           ✓         Feb 17, 2022 4.08 PM - SC250 Tester           ✓         Feb 17, 2022 4.33 PM - SC250 Tester           ✓         Feb 17, 2022 4.33 PM - SC250 Tester           ✓         Feb 17, 2022 4.33 PM - SC250 Tester |

# Submitting the Completed Application

- Make sure that you have everything included because once you submit you can no longer you're your application, without having it reopened by SC250.
- Ready! Click the **Submit Application** Button.
- You will receive a pop-up confirmation informing you that once you click the **Submit** Button. Again, please note that after submission the system will no longer let you edit the application.

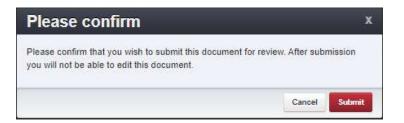

- If ready, click Submit.
- The system will take you back to your Current Applications listing and will show you your submitted application.

| all curre | ubmitted<br>applied                      |                              | ıs                          |                                      |                                                |                                 |   |          |
|-----------|------------------------------------------|------------------------------|-----------------------------|--------------------------------------|------------------------------------------------|---------------------------------|---|----------|
| ilie)     | $\bigcirc \ Post \bullet$                | Online Help                  | Log Out                     |                                      |                                                |                                 |   |          |
| rent Ap   | plications Archiv                        | ed Applications              |                             |                                      |                                                |                                 |   |          |
|           | ent Applicatio                           |                              | Opportunities and are in Ed | diling, Submitted, or Correcting sta | atuses. To view older applications, click on I | the Archived Applications link. |   |          |
|           | tions below are as:                      | sociated with recent Funding |                             |                                      |                                                |                                 |   | Search:  |
| applica   | tions below are as:<br>Status            | T Stage                      | - Title                     | - Organization                       | <ul> <li>Program Area</li> </ul>               | Funding Opportunity             |   | Due Date |
|           | tions below are as:<br>Status<br>Editing | sociated with recent Funding |                             |                                      |                                                |                                 | ٨ |          |
| applica   | tions below are as:<br>Status            | T Stage                      | - Title                     | - Organization                       | <ul> <li>Program Area</li> </ul>               | Funding Opportunity             | * | Due Date |

# **Printing the Submitted Application**

- Click on your application in 'Submitted' status.
- Click 'Print' on your top menu and select 'Send to Printer'
- **Pro Tip:** Print to PDF Portrait, save to file, then print. This keeps the form from running off the page.
- When finished, click on 'Log Out'.

### **Grant Review**

- As every official County 250 Committee is eligible for one organizing grant, the application will be approved by the SC250 Executive Director upon receipt of appropriate documentation and agreed-upon Deliverables for the Final Report.
- All other grants will be reviewed by a panel and the appropriate level of staff/commissioners based on request amount.
- No work on the project should start until an official award letter is sent.
- Pro Tip: Plan ahead so there is plenty of time between application and the start of your project as due diligence review may take extra time. SC250 may "negotiate" your grant by asking for more information on one section or more.

# Questions

- SC250 encourages applicants to reach out in advance of deadlines with questions:
  - Web Grant <mark>? Ask A Question</mark> Button.
  - o <u>info@SouthCarolina250.com</u>
  - o **803-898-3392**